## **MEDIAEDGE** AtomOS V10.6以降 ユーザー登録&製品登録&アクティベーション方法

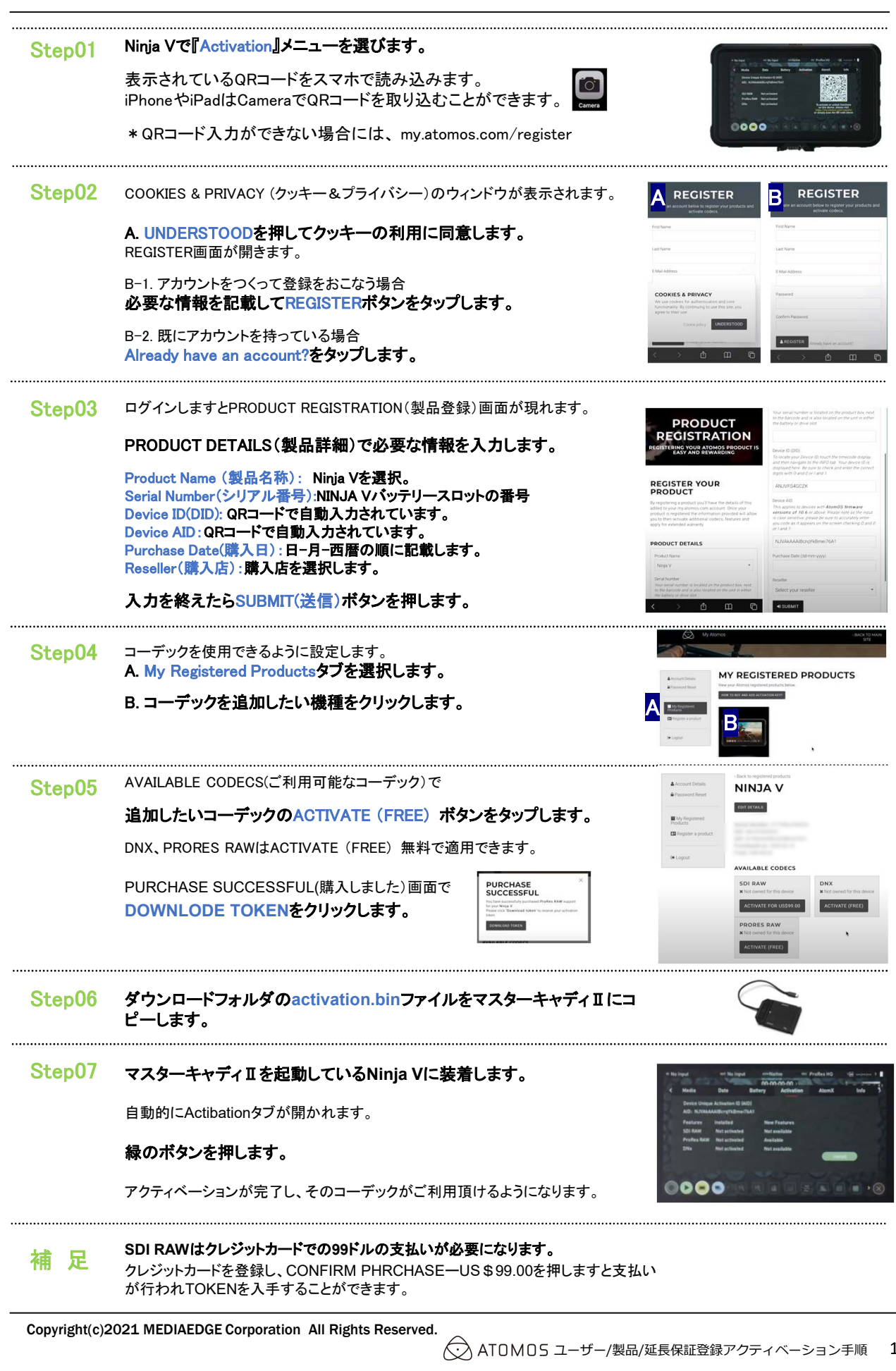

Copyright(c)2021 MEDIAEDGE Corporation All Rights Reserved.

## **MEDIAEDGE**

## AtomOS V10.6以降 延長保証登録方法

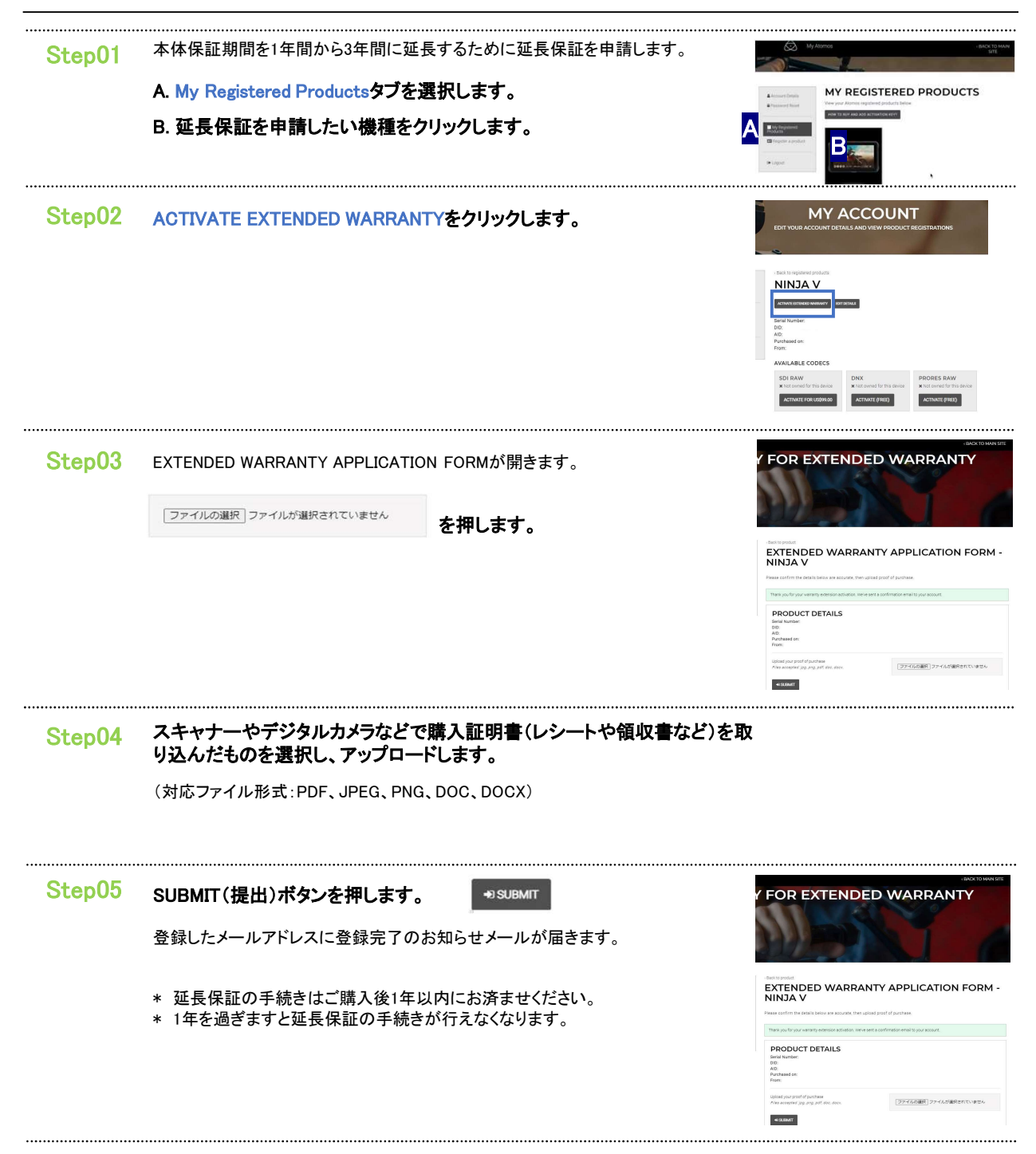